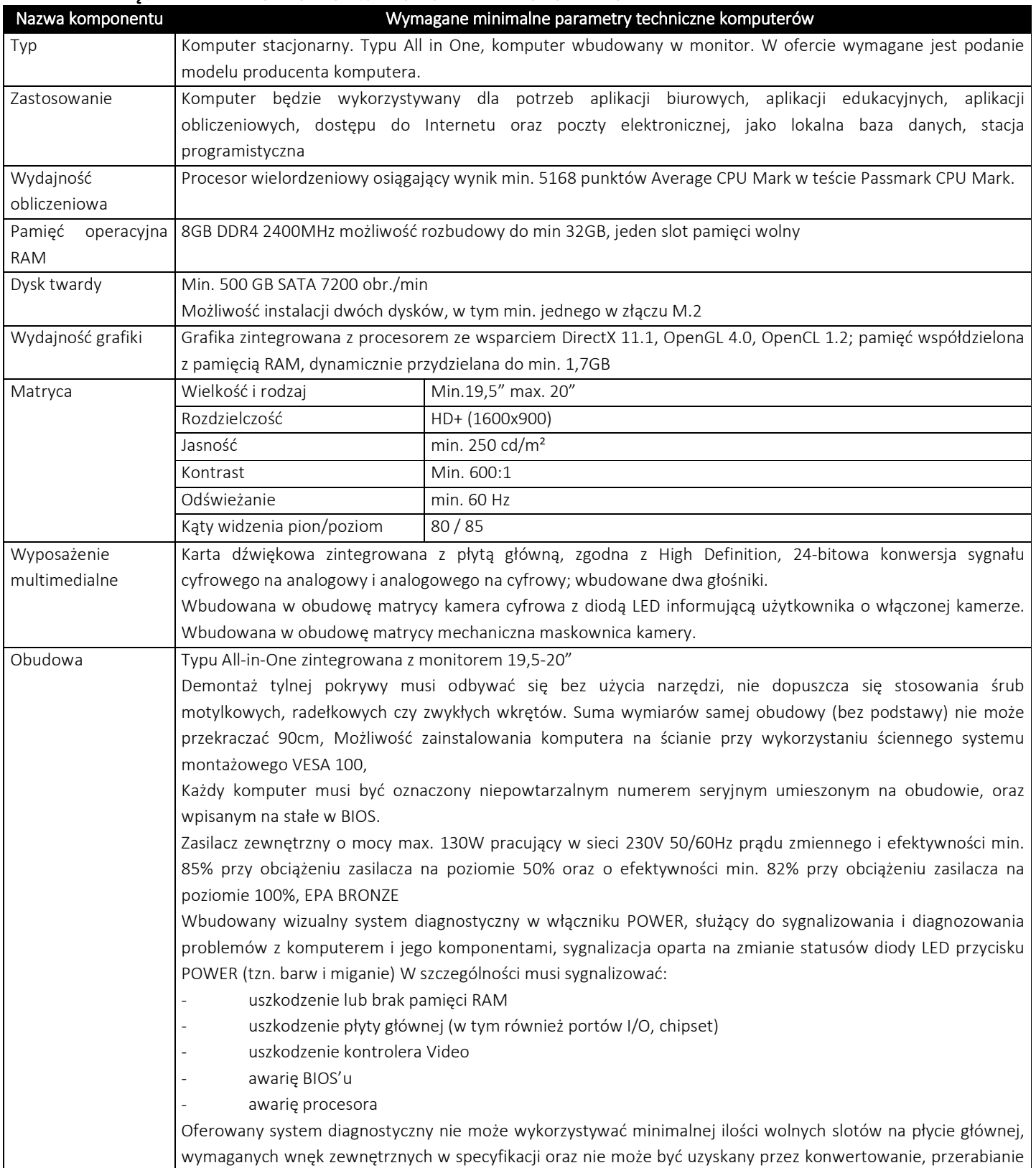

## ZAŁĄCZNIK NR 1 DO INSTRUKCJI – OPIS PRZEDMIOTU ZAMÓWIENIA

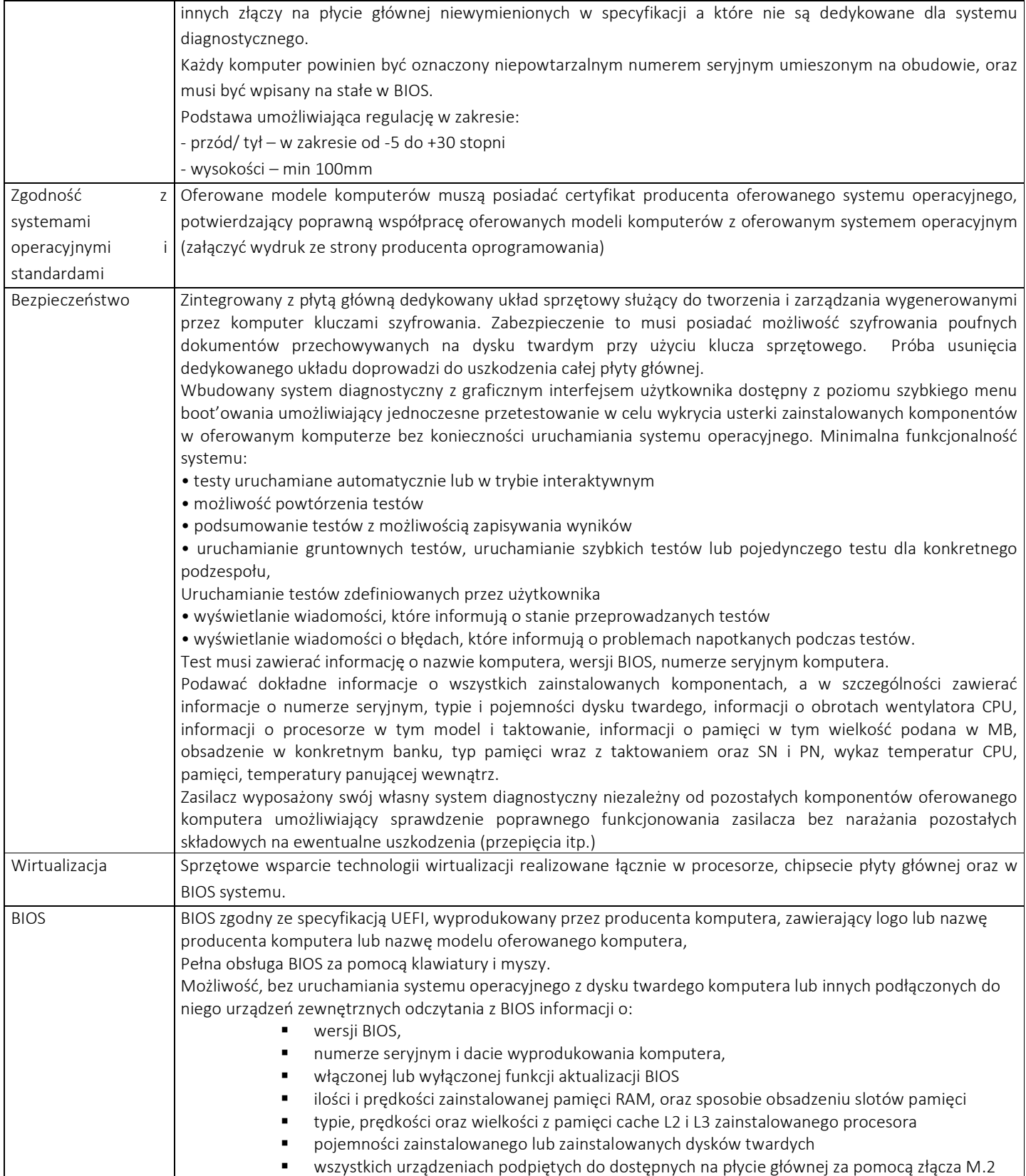

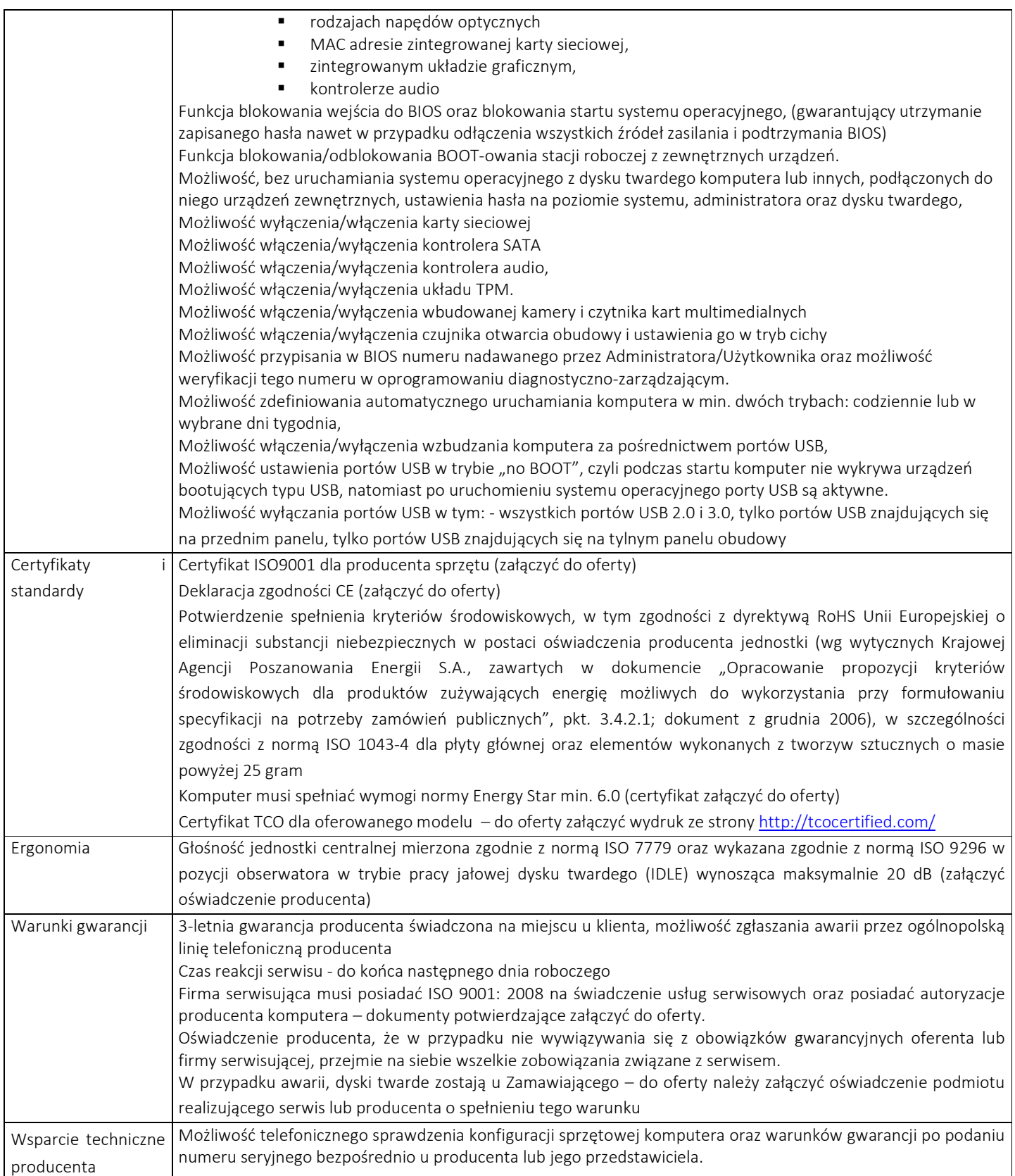

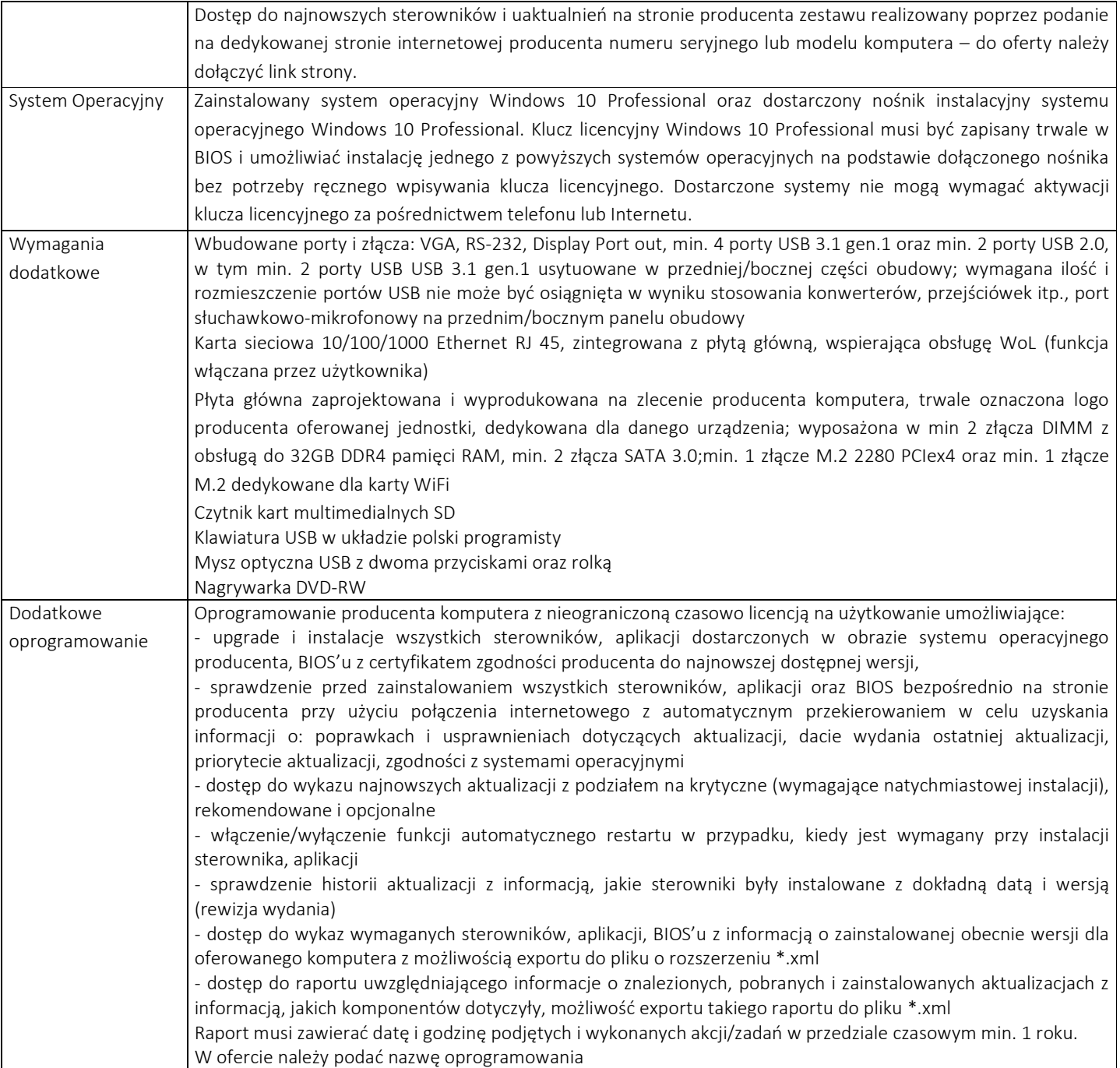

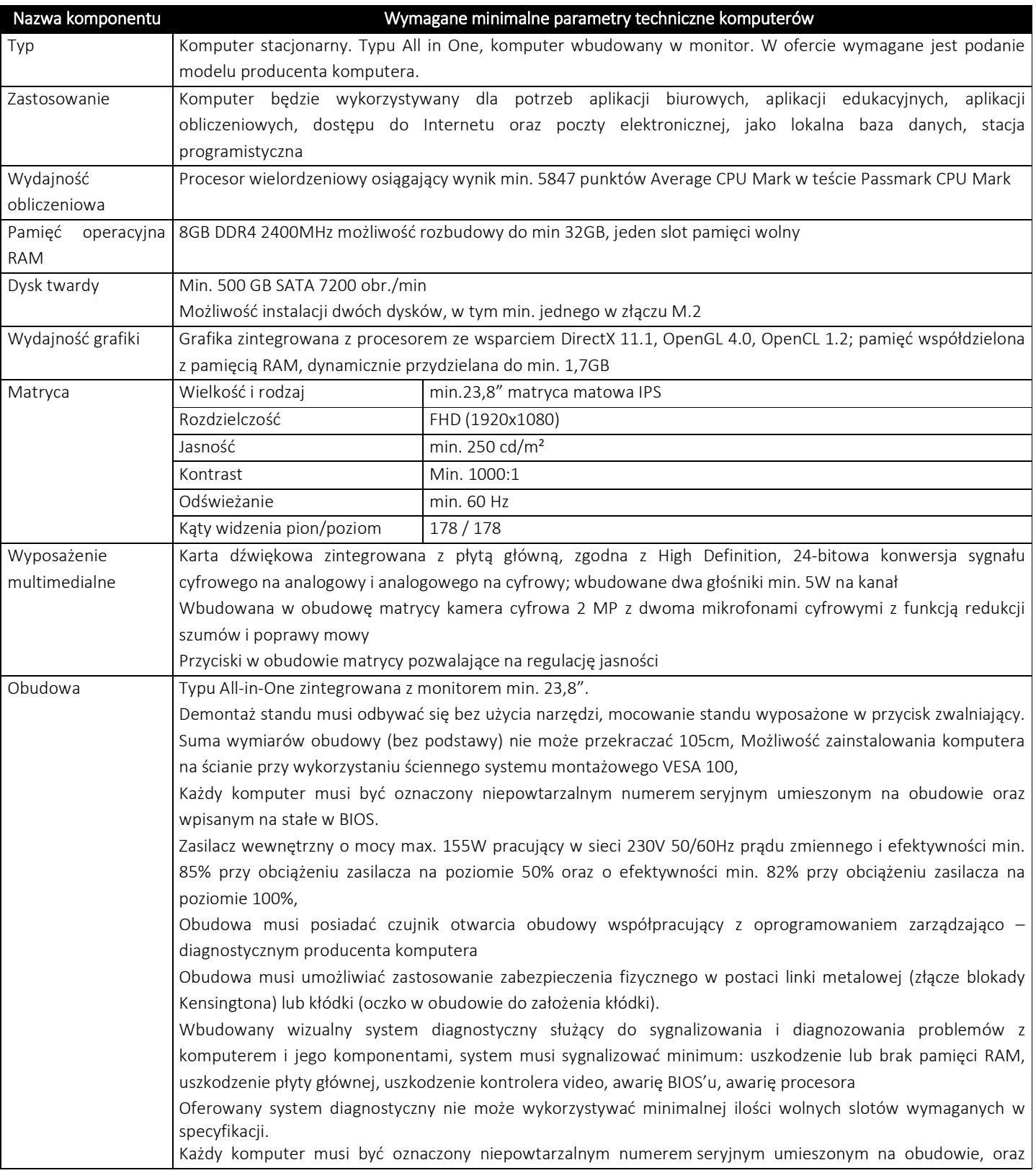

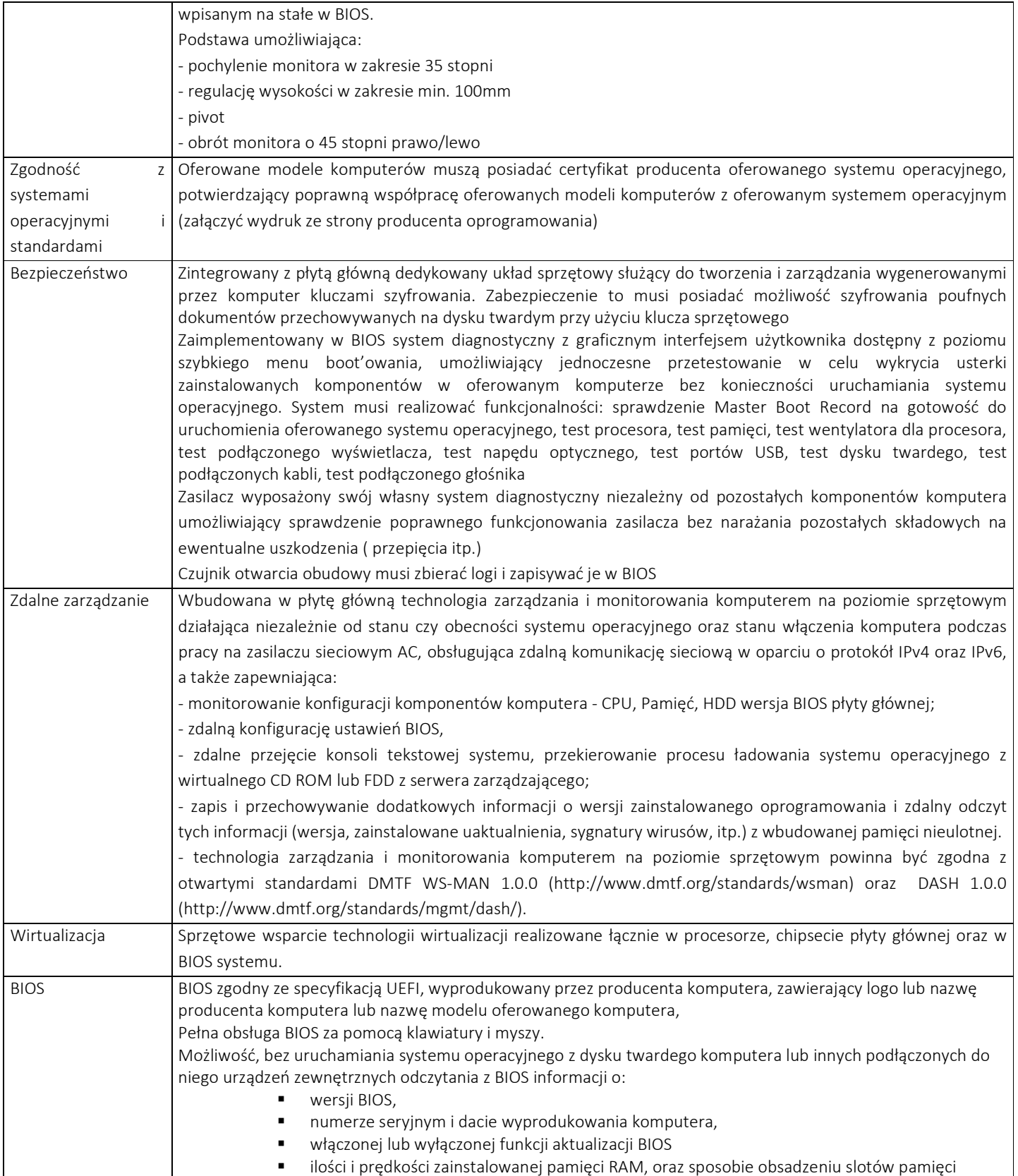

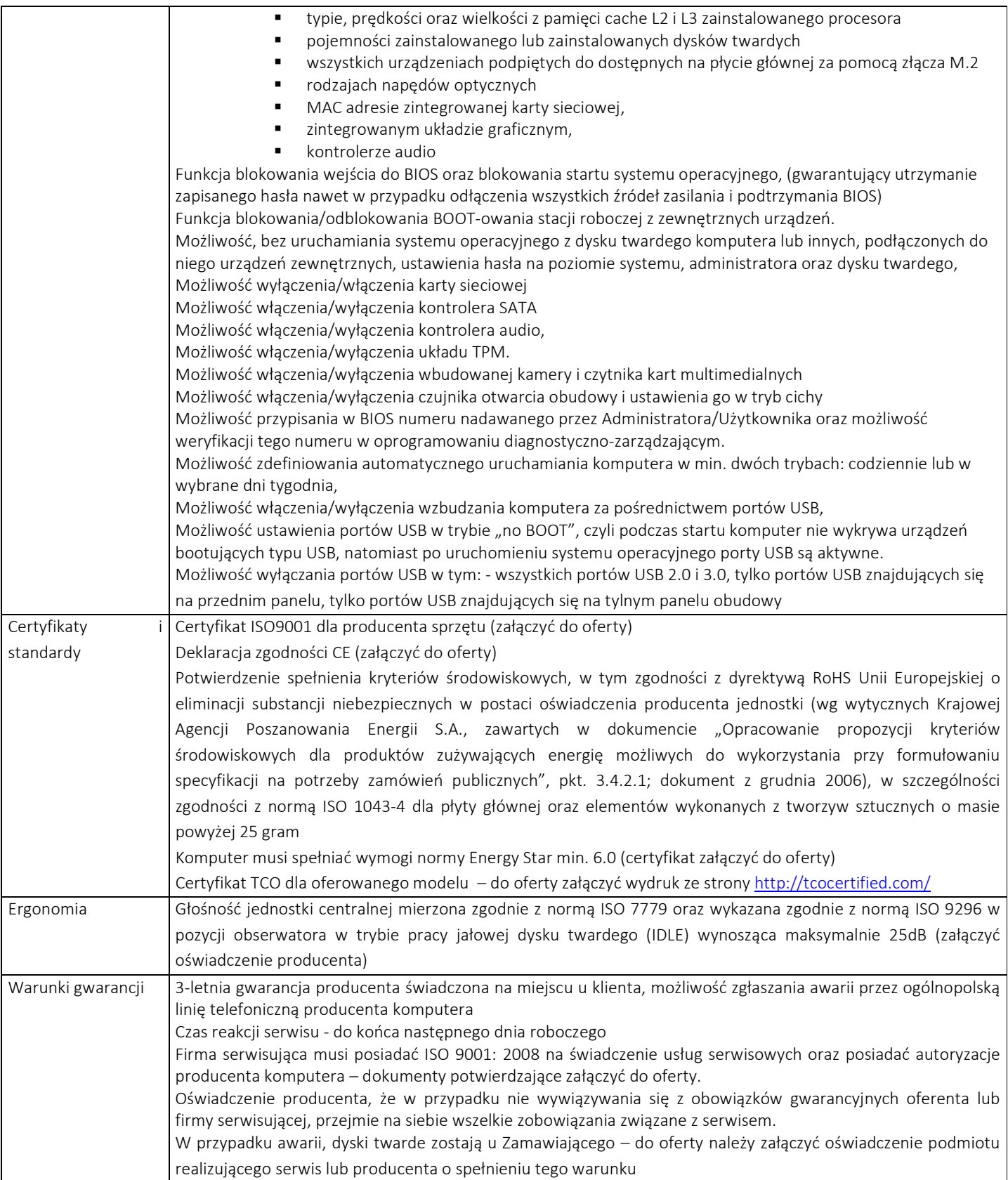

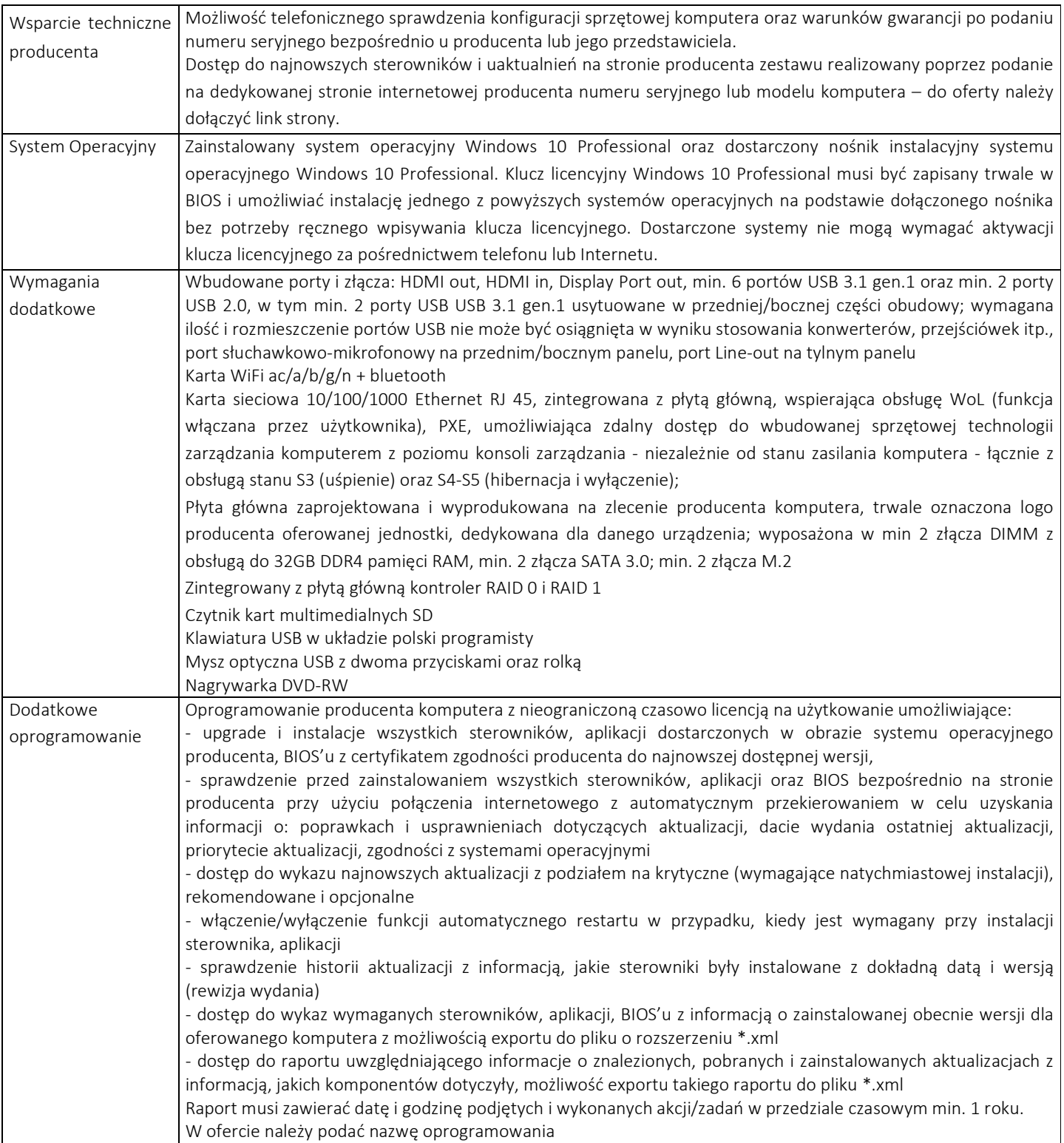

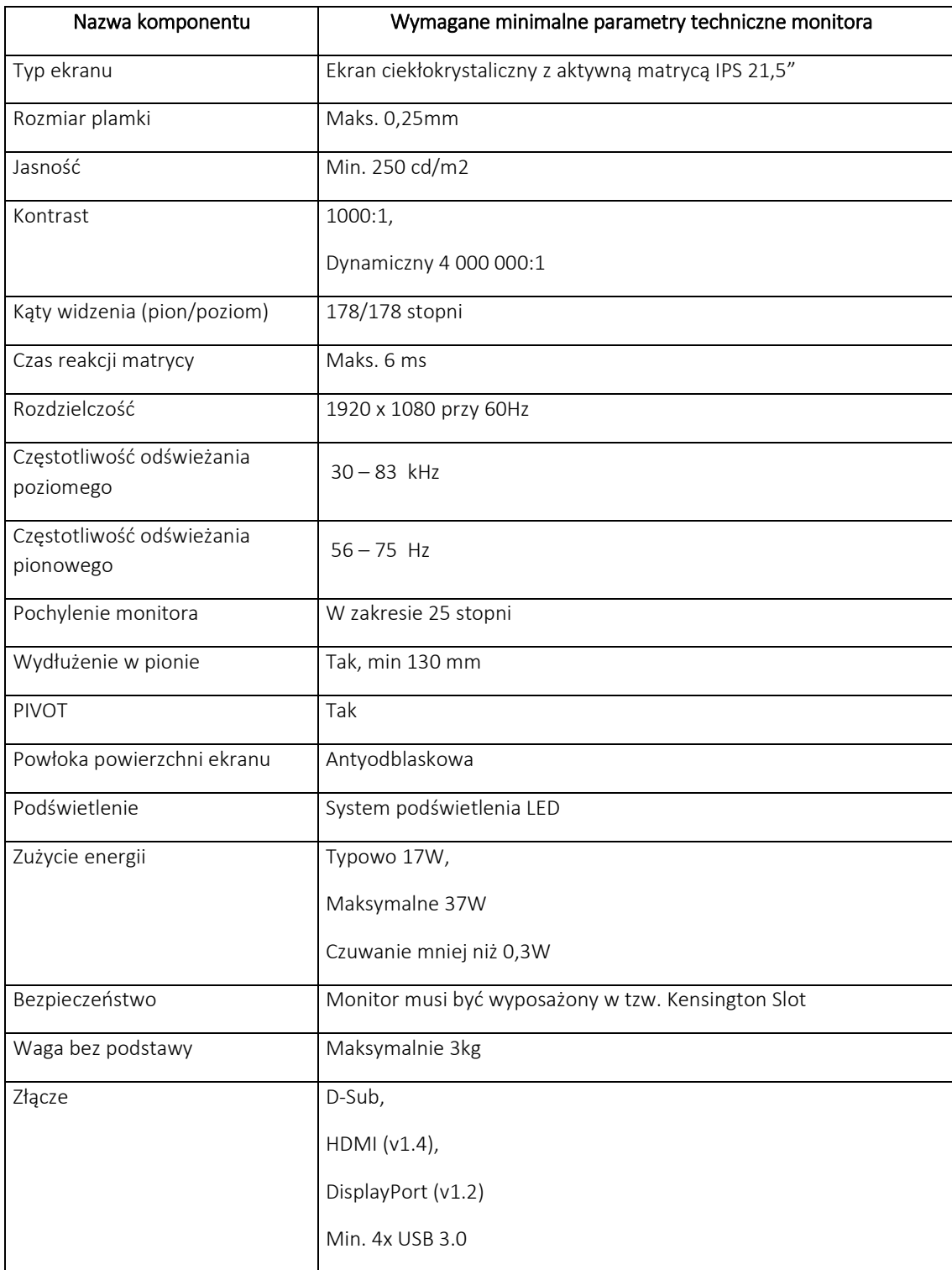

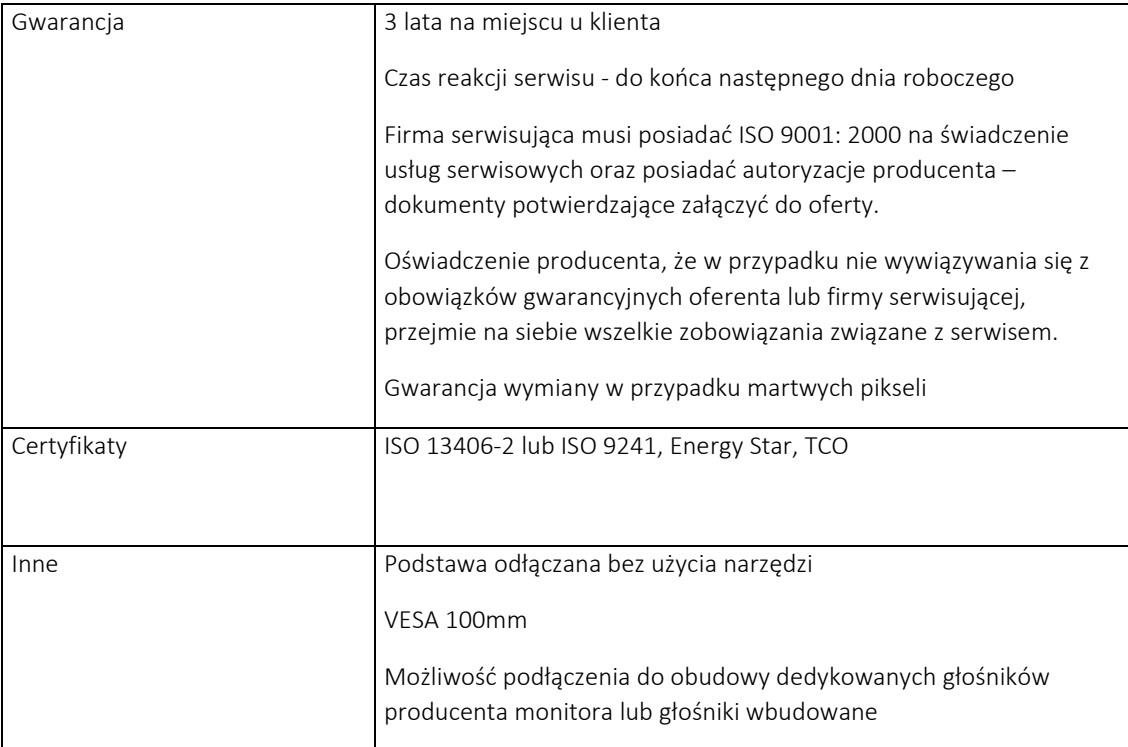